# **Outreach Management Tool**

MIT Alumni Association | Quick Start Guide

### **Table of Contents**

Introduction Getting Started Login Privacy Policy Finding a Campaign **Prospect Selection** My Dashboard Personal Progress **Campaign Goals** My Prospects **Prospect View Details** Contact Report Filing a Contact Report Securing a Pledge (Fundraising ONLY) Send Email Call/Text **Create Email Template Delete Email Template Clone Email Template** Update Email Template **Batch Contact Reports Batch Email** Settings Reporting Resources

# Introduction

The Outreach Management Tool is a streamlined way for alumni volunteers to manage their fundraising and event outreach to fellow classmates and peers. If you are experiencing difficulty accessing the Outreach Management Tool, please contact your staff liaison.

#### What can you do with the Outreach Management Tool?

- ✓ **Select** prospects to contact for the current fiscal year.
- ✓ **Retrieve** prospect information including contact information and MIT involvement.
- ✓ **Record** the results of your outreach as well as any notes for future reference.
- ✓ **Track and Monitor** your personal progress of the prospects you've selected and the campaign's progress.

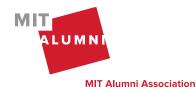

# **Getting Started**

#### > Login

- 1. To access the Outreach Management Tool, please log in here: <u>https://alum.mit.edu/engagement/user/home</u>. A link to the Outreach Management Tool can also be found on the <u>Volunteer Knowledge Base</u>.
- 2. To log in, please use your Infinite Connection Username and Password.

| Login<br>You are currently not logged in. Please login or create an acco | unt to continue                                                                                                    |
|--------------------------------------------------------------------------|----------------------------------------------------------------------------------------------------|
| Tou are currently not logged in theuse login of create an acco           | un to commut.                                                                                                    |
| Username *                                                               | Alternate Login Options                                                                                                    |
|                                                                          | f Login with Facebook                                                                                                    |
| Password *                                                               | Sector Contract Contract Contr |
|                                                                          | g Login with Google                                                                                                    |
| Forgot your username or password?                                        |                                                                                                    |
| Login                                                                    |                                                                                                    |

#### Privacy Policy

The information you will have access to view within the Outreach Management Tool is confidential. You will be required to agree to an electronic privacy policy to gain access to the Outreach Management Tool.

#### > Finding a Campaign

To find a campaign, click on "My Campaigns" within the navigation.

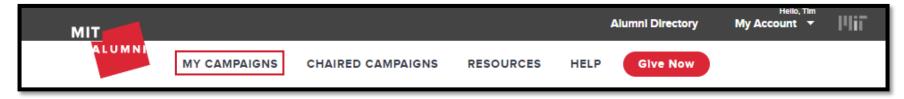

A list of campaigns that you have been assigned to will appear on the "My Campaigns" page. Click on "My Dashboard" to go to your dashboard page for this campaign.

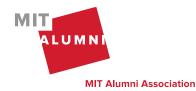

| My Camp           | aigns         |              |        |
|-------------------|---------------|--------------|--------|
| Group Name        | Campaign Name |              | Active |
| MIT Class of 1996 | Demo Campaign | My Dashboard | ٢      |

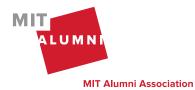

### **Prospect Selection**

Prospect Selection is used to find and select prospects you want to contact.

| MIT    |              |                    |               | Alumni Directory   | Hello, Tim<br>My Account - | Plif |
|--------|--------------|--------------------|---------------|--------------------|----------------------------|------|
| ALUMNI | MY CAMPAIGNS | RESOURCES          | HELP Give Now | )                  |                            |      |
|        | My Dashboard | Prospect Selection |               | Reports 🔻 Settings |                            |      |

For those serving in both fundraising and outreach roles, you will have the flexibility to choose a prospect for fundraising, outreach, or both.

| Name                                            | Location     | Overall Giving Behavior 🕯 | Likely to Register | Engagement Level | Assignments              |
|-------------------------------------------------|--------------|---------------------------|--------------------|------------------|--------------------------|
| PMT Test<br>\$ Not Contacted<br>≰ Not Contacted | New York, NY | Current Donor             | ****               | 🚖 습 습 습 습        | Assign Both<br>Assign \$ |
|                                                 |              |                           |                    |                  | Assign 📢                 |

Filters can be used to help you narrow down your search to select prospects to add to your list.

| Fundraising Filters        | Outreach Filters                                   |                   |                                |
|----------------------------|----------------------------------------------------|-------------------|--------------------------------|
| Not Assigned               | Not Assigned                                       | More filters      | For more filter options, click |
| Non-Donor                  | Not Registered                                     |                   | on the "More Filters" button.  |
| Open Pledge                | Lives in New England                               | Clear All Filters |                                |
| LYBUNTS                    | Priority                                           |                   |                                |
| Priority                   |                                                    |                   |                                |
|                            |                                                    |                   | MIT                            |
| Page 4   Outreach Manageme | ent Tool Quick Start Guide   K. Balkus & K. Farinc | 9   March 2024    | ALUMNI                         |

**MIT Alumni Association** 

#### Example: Fundraising Volunteer

| Fundraising Filters |                   |
|---------------------|-------------------|
| Not Assigned        | More fliters      |
| Non-Donor           |                   |
| Open Pledge         | Clear All Filters |
| LYBUNTS             |                   |
| Priority            |                   |

#### See "More filters" for <u>Fundraising</u>.

#### Example: Outreach Volunteer

| Outreach Filters     |                   |
|----------------------|-------------------|
| Not Assigned         | More filters      |
| Not Registered       | Clear All Filters |
| Lives in New England |                   |
| Priority             |                   |

See "More filters" for <u>Outreach</u>. The "Likely to Register" filter will return the star <u>"Rating"</u> (5,4, 3, 2, and 1) selected.

#### Fundraising & Outreach Volunteer

See "More filters" for *Fundraising & Outreach*.

| Fundraising Filters | Outreach Filters     |                   |
|---------------------|----------------------|-------------------|
| Not Assigned        | Not Assigned         | More filters      |
| Non-Donor           | Not Registered       |                   |
| Open Pledge         | Lives in New England | Clear All Filters |
| LYBUNTS             | Priority             |                   |
| Priority            |                      |                   |

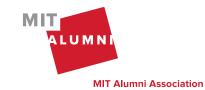

To help in your selection process, click the prospect's name to view preview details. You will be able to see more details, including biographic and contact information and giving or attendance history based on your role, once you have added this prospect to your list.

| Name                    | Location     | Overall Giving Behavior 🚯 |                    |                                          |
|-------------------------|--------------|---------------------------|--------------------|------------------------------------------|
| PMT Test                | Cary, NC     | Never                     | Assign Bot         | h Assign \$ Assign <b>≰</b> \$           |
| Not Contacted           |              |                           | Prospect Preview   | for: PMT Test                            |
| PMT Test1               | New York, NY | Current Donor             | MIT Information    |                                          |
| \$ Donated              | New TOTK, NT | Current Donor             | tass tear          |                                          |
| Not Contacted           |              |                           | Course Info        |                                          |
|                         |              |                           | ांच 1 - CMI 8      | Env Eng (Bachelor Of Science)            |
| PMT Test2<br>\$ Donated | Boston, MA   | Current Donor             | Living Group       |                                          |
| Not Contacted           |              |                           | 🛎 Baker Ho         | ouse                                     |
|                         |              |                           | Student Activities |                                          |
|                         |              |                           |                    | hop<br>aduate Practice Opportunities Pgm |
|                         |              |                           | Intramural Sports  | acuate Practice Opportunities Figm       |
|                         |              |                           | None               |                                          |
|                         |              |                           | Varsity Sports     |                                          |
|                         |              |                           | None               |                                          |
|                         |              |                           |                    |                                          |
|                         |              |                           | Reunion Attendan   | CP<br>Attended                           |
|                         |              |                           | Year<br>2001 - 5th | No                                       |
|                         |              |                           | 2006 - 10th        | No                                       |
|                         |              |                           | 2011 - 15th        | No                                       |
|                         |              |                           | 2016 - 20th        | No                                       |

Once you make a prospect selection, you will need to reach out to your staff liaison if you need to have this person removed from your prospect list.

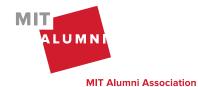

# My Dashboard

#### Personal Progress

In the navigation, click on "My Dashboard" to track your progress based on your volunteer role of fundraising, outreach, or fundraising & outreach.

#### Example: Fundraising Volunteer

| Personal Progress              |                                 |                         |
|--------------------------------|---------------------------------|-------------------------|
| Fundraising Selected Prospects | Fundraising Contacted Prospects | Donors                  |
| 5                              | 5                               | 0                       |
| Dollars Raised                 | Dollars Pledged                 | Reunion Dollars Pledged |
| \$0.00                         | \$0.00                          | \$0                     |
|                                |                                 |                         |

#### Example: Outreach Volunteer

| Outreach Contacted Prospects | Registered Prospects              |
|------------------------------|-----------------------------------|
| 3                            | 0                                 |
|                              | Outreach Contacted Prospects<br>3 |

#### Example: Fundraising & Outreach Volunteer

Fundraising & Outreach Volunteers will see all information within "Personal Progress." If a prospect is an outreach and fundraising prospect, they will be counted in each fundraising and outreach section.

| Personal Progress              |                                 |                         |
|--------------------------------|---------------------------------|-------------------------|
| Outreach Selected Prospects    | Outreach Contacted Prospects    | Registered Prospects    |
| 2                              | 0                               | 0                       |
| Fundraising Selected Prospects | Fundraising Contacted Prospects | Donors                  |
| 1                              | 1                               | 1                       |
| Dollars Raised                 | Dollars Pledged                 | Reunion Dollars Pledged |
| \$100.00                       | \$0.00                          | \$0                     |

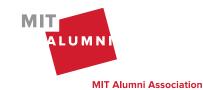

Page 7 | Outreach Management Tool Quick Start Guide | K. Balkus & K. Farino | March 2024

#### > Campaign Goals

Monitor the progress of your class/group towards the overall campaign goals. The date of when these goals were last updated will be shown.

| MIT Class of 1996 Goals (   | Last updated on: 7/21/2020) |                      |
|-----------------------------|-----------------------------|----------------------|
| Dollars Raised              |                             | \$0 / \$100,000 (0%) |
| Donors                      |                             | 0 / 200 (0%)         |
| Participation               |                             | 13% / 25%            |
| 1861 Circle Donors          |                             | 0 / 900 (0%)         |
| WBRS Donors                 |                             | 0 / 900 (0%)         |
| Outreach Selected Prospects |                             | 2 / 50 (4%)          |
| Registered Prospects        |                             | 0 / 200 (0%)         |

#### > My Prospects

The prospects you've selected will appear at the bottom of the "My Dashboard" page. You have filters above your prospect list to help you manage your list of prospects. Fundraising volunteers will see the Fundraising Filters, outreach volunteers will see the Outreach Filters, and Fundraising & Outreach will see both filters.

#### Example: Fundraising Volunteer

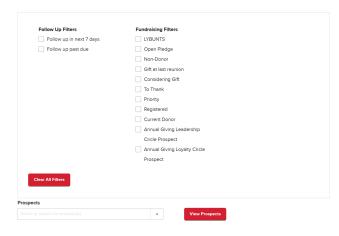

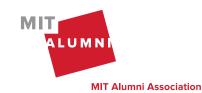

#### Example: Outreach Volunteer

| Follow Up Filters        | Outreach Filters     |
|--------------------------|----------------------|
| Follow up in next 7 days | Not Registered       |
| Follow up past due       | Intends to Register  |
|                          | Registered           |
|                          | Lives in New England |
|                          | Priority             |
| Clear All Filters        |                      |
|                          |                      |
| Prospects                |                      |

#### Example: Fundraising & Outreach Volunteer

| Follow Up Filters        | Fundraising Filters          | Outreach Filters     |
|--------------------------|------------------------------|----------------------|
| Follow up in next 7 days |                              | Not Registered       |
| Follow up past due       | Open Pledge                  | Intends to Register  |
|                          | Non-Donor                    | Registered           |
|                          | Gift at last reunion         | Lives in New England |
|                          | Considering Gift             | Priority             |
|                          | To Thank                     |                      |
|                          | Priority                     |                      |
|                          | Registered                   |                      |
|                          | Current Donor                |                      |
|                          | Annual Giving Leadership     |                      |
|                          | Circle Prospect              |                      |
|                          | Annual Giving Loyalty Circle |                      |
|                          | Prospect                     |                      |
| Clear All Filters        |                              |                      |
| Prospects                |                              |                      |
|                          | ▼ View Prospec               | cts                  |

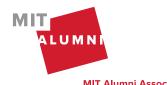

Page 9 | Outreach Management Tool Quick Start Guide | K. Balkus & K. Farino | March 2024

You can view key pieces of information in the prospects table to help you prioritize your outreach. You can sort the table by clicking on any of the column headers.

| Name                    | My Last Contact | Follow Up Date | Overall Giving Behavior 🚯 | Likely to Register |                |
|-------------------------|-----------------|----------------|---------------------------|--------------------|----------------|
| PMT Test3<br>\$ Donated | 9/24/2019       | 9/30/2019      | Current Donor             | ****               |                |
| Not Contacted           | Fundraising a   | and Outreac    |                           | ort, Email, or Ca  | ll/Text button |
| PMT Test6               | - 0             | iges           | Current Donor             | ★★☆☆☆              | □ 🖂 🦻          |

- Name Click on the prospect's name to view more details about this prospect.
- **Stages** Track your progress towards our fundraising and/or outreach goals. Stages appear under the prospect's name. You will receive an email notification when your prospect reaches the goal stage of Donated or Registered.

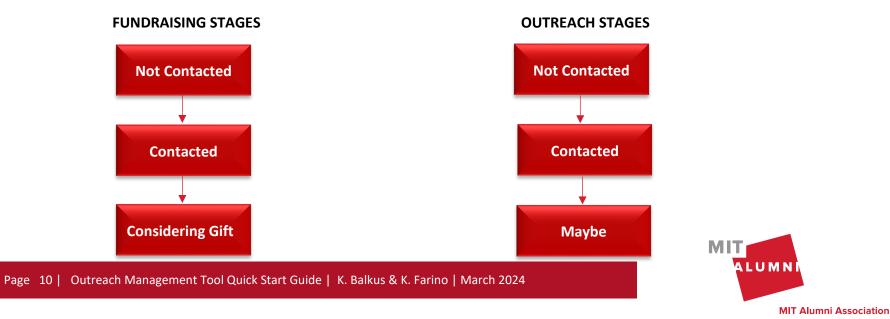

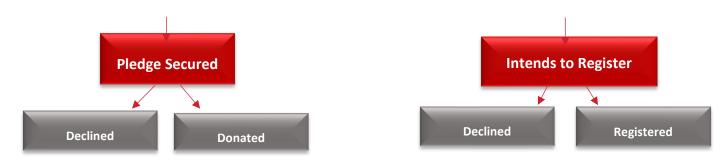

- My Last Contact the last contact report that you submitted for this prospect.
- Follow Up Date the date you set on the last contact report as a reminder as to when you should reach back out to this prospect.
- **Overall Giving Behavior** is noted for fundraising volunteers ONLY.
  - This information is based on fiscal year giving.
- Likely to Register available to Alumni Association reunion outreach volunteers ONLY.
  - This will be uploaded at the beginning of the fiscal year and will remain static throughout the campaign.
  - Likely to Register: As an example, alumni with a five-star rating are predicted to have the highest likelihood of attending their reunion while alumni with a one-star rating are predicted to have the lowest likelihood of attending their reunion.
  - Engagement Level: Noted for Sloan reunion and non-reunion outreach campaigns. For example, a five-star rating would indicate a highly engaged alum.
- Engagement Level
  - o A five-star rating to indicate the overall engagement for this alum.
  - As an example, alumni with a five-star rating are highly engaged alumni and alumni with a one-star rating have low engagement.
- Action buttons use these buttons to add a contact report, send an email or call/text the prospect.
  - The "Send Email" button will be grayed out if there is no available email address on the record.
  - The "Call/Text" button will be grayed out if there is no phone number available on the record.

### **Prospect View Details**

From your dashboard, when you click on a prospect's name, you will have access to additional information including biographic and contact information and giving or attendance history based on your role. You will also be able to track your outreach.

- Personal this will include home information, business information, and MIT information.
- Events this will include the past 5 events the prospect has attended and their past reunion attendance, if a reunion campaign.
- Volunteerism all current volunteer activities as well as the last five past volunteer activities.

> Fundraising (appears ONLY for fundraising

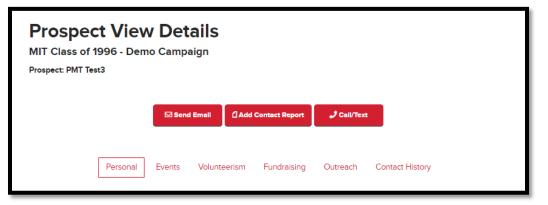

volunteers) – this will show current stage, overall giving behavior, fundraising strategy, reunion gift credit, open pledges, and gift history.

- Giving details will show the current fiscal year giving and the last five fiscal years of giving.
- Reunion gift credit information will appear if this is a reunion campaign.
- The giving history graph will include the current fiscal year and the past five fiscal years.
- If the prospect has an open pledge, single-year and multi-year pledge details will be shown.
- The Fundraising Strategy box will include information from your staff liaison to guide you when soliciting your prospect. A "Suggested Ask Amount" that was set by your staff liaison will also be included. For Sloan campaigns, the "Suggested Ask Amount" may not be included.
- Outreach (appears ONLY for outreach volunteers) It will include the "Likely to register" score as well as an outreach strategy created by your staff liaison on how best to encourage this prospect to register for the event.
- > **Contact History** this will track the history of your contact with a prospect.
  - The contact reports that you've filed for a prospect will appear by default.
  - You and your staff liaison will be able to view emails sent through the Outreach Management Tool, notes, and secured pledges (fundraising only) in this area.
  - It will show the total times you've contacted this prospect as well as the days since you last contacted this prospect.
  - When you click on the "View All" option, this will show all contact reports filed by all volunteers for this prospect within this campaign.

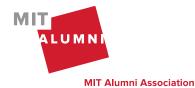

|                | Personal          | Events             | Volunteerism | Fundraising                   | Outreach | Contact History                |                                        | ٦. |                       |      |
|----------------|-------------------|--------------------|--------------|-------------------------------|----------|--------------------------------|----------------------------------------|----|-----------------------|------|
| View All       |                   |                    |              |                               |          |                                |                                        |    |                       |      |
| Contact Histor | ry                |                    |              |                               |          | <b>1</b><br>Times<br>Contacted | <b>O</b><br>Days Since<br>Last Contact |    |                       |      |
|                | Date<br>9/24/2019 | Purpos<br>\$ Solic |              | Outcome<br>\$ Left / Sent Mes |          | <b>uthor</b><br>m Beaver       |                                        |    | View Contact Report N | otes |
|                |                   |                    |              |                               |          |                                |                                        |    | View Email            |      |

• An alert message will appear at the top of this page when a prospect has last been contacted by another volunteer in any campaign. Click the "View Details" link to see the last contact report entered for this prospect.

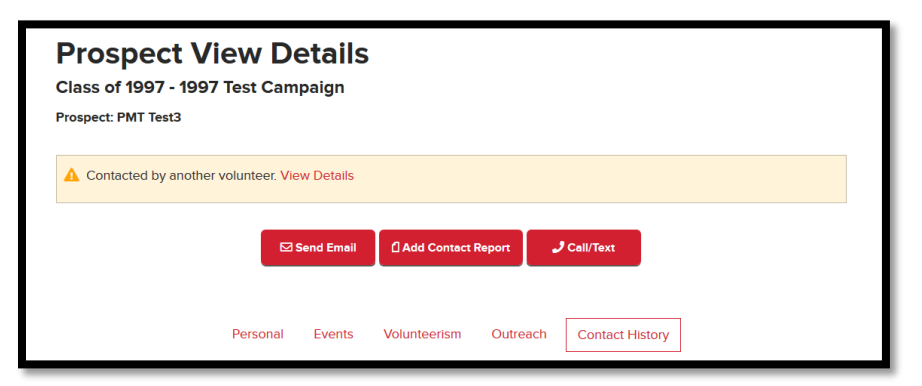

- Registered will appear if a prospect registered for the campaign-related event.
- **\$ Donated** will appear if a prospect gave a campaign-related gift during the current fiscal year.

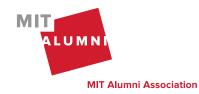

Page 13 | Outreach Management Tool Quick Start Guide | K. Balkus & K. Farino | March 2024

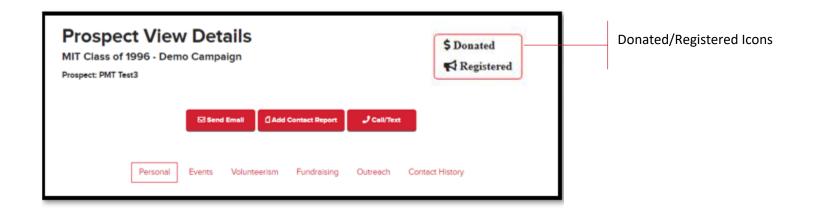

### **Contact Report**

#### > Filing a Contact Report

On "My Dashboard" you will see the option to file a contact report in the action buttons. Please file a contact report after every contact attempt with your prospects. This will help you effectively manage your prospect list, set follow-up dates, and help inform your staff liaison. If you are a Fundraising & Outreach Volunteer, you'll have the option to select the "Type" of contact report that is being filled out.

- The "Contact Report Notes" field is used to add additional information about your contact with this prospect. These notes will only be viewable by you and your staff liaison through the Outreach Management Tool under "Contact History". This is an optional field.
- The "Follow Up On" field is where you can set a reminder for yourself on when you want to follow up with this prospect. On the follow up date, you will receive a notification email reminding you to come back to the Outreach Management Tool to follow up with this person. This is an optional field.
- The "Type" will only be shown to those who are both Fundraising & Outreach Volunteers. You will have the option to select the contact that's needed for fundraising and/or outreach.
- Use the 'Additional Notes' Outcome to add additional information about a prospect without changing the prospect's current stage.

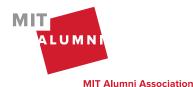

| Name                                                                                                    | My Last Contact Follow | Up Date Overall Giving Behavior ()<br>Recent SYBUNT | Likely to Register<br>Current Donor: prospect made a gift this fiscal year.<br>LVBUNT: prospect made a gift last fiscal year.<br>Recent SYBUNT: prospect made a gift in the last two to five fiscal years.<br>SYBUNT: prospect made a gift in the last six or more fiscal years.<br>Never: prospect has never made a gift. | Contact Report<br>MIT Class of 1996 - Demo Campaign<br>Prospect: PMT Test3<br>Fields marked with ' are required. |                       |
|----------------------------------------------------------------------------------------------------|------------------------|-----------------------------------------------------|----------------------------------------------------------------------------------------------------|----------------------------------------------------------------------------------------------------|-----------------------|
|                                                                                                    | ⊠ 8/14/2019            | SYBUNT<br>Contact Repo                              | ort button                                                                                                    | Contact Method *                                                                                                 | Type *<br>Both +      |
| and the second second                                                                                                    | <b>2</b> /10/2020      | Current Donor                                       |                                                                                                    | Fundralsing Purpose                                                                                              | Outreach Purpose      |
| and the second second s | <b>21</b> 2/10/2020    | Never                                               | 2222 a a a                                                                                                    | Fundralsing Outcome                                                                                              | Outreach Outcome      |
| -                                                                                                    | <b>41</b> 2/10/2020    | LYBUNT                                              |                                                                                                    | Contact report Notes                                                                                             |                       |
|                                                                                                    |                        |                                                     |                                                                                                    | 4000 characters remaining                                                                                        | Cancel Preview Submit |

Securing a Pledge (Fundraising ONLY)

"Pledge Details" will only appear when the "Pledge Secured" option is selected for the "Fundraising Outcome" field.

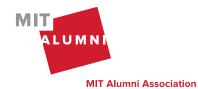

| Contact Report<br>MIT Class of 1996 - Demo Campaign    |    |                       |
|--------------------------------------------------------|----|-----------------------|
| Prospect: PMT Test3 Fields marked with * are required. |    |                       |
|                                                        |    |                       |
| Contact Method *                                       |    | Type *                |
|                                                        | •  | Both -                |
| Fundraising Purpose                                    |    | Outreach Purpose      |
|                                                        | -  |                       |
| Fundralsing Outcome                                    | *  | Outreach Outcome      |
| Bad Contact Information                                |    | Follow Up On          |
| Considering Gift                                       |    | MM/DD/YYYY            |
| Declined                                               |    |                       |
| Pledge Ecowed<br>Thanked for Gift                      |    |                       |
|                                                        |    |                       |
| 4000 characters remaining                              | 11 |                       |
|                                                        |    | Cancel Preview Submit |

You will have the option to select a Single-Year or Multi-Year pledge. Single-Year pledges will be paid before June of this fiscal year. Multi-Year pledges can be paid over 2-5 years. In order for the full pledge to count towards the Reunion Gift, a payment must be made before June of this fiscal year.

| designation | - | January 👻 | 2019 - |
|-------------|---|-----------|--------|
|             |   |           |        |
|             |   |           |        |
|             |   |           |        |
|             |   |           |        |

In the "Designation" field, start typing into the box to find a "Designation." The "Suggestions" button will have specific funds that have been provided by your staff liaison.

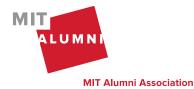

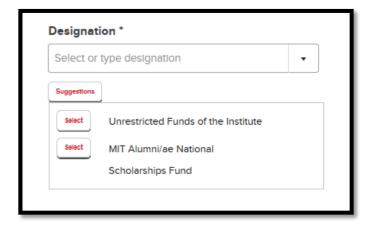

Please select when the pledge will be due. For a Multi-Year pledge, prospects will receive a pledge payment reminder annually reflecting this date.

| Pledge Details                  |                                                                   |           | ×        | If you need to delete a pledge, use the " |      |
|---------------------------------|-------------------------------------------------------------------|-----------|----------|-------------------------------------------|------|
| Pledge Type *                   | Designation *                                                     | Due Month | Due Year | the top right to remove the pledge deta   | ils. |
| Single-Year Pledge 🔹            | Select or type designation                                        | January - | 2020 🗸   | Pledge due date (month/year)              |      |
| Amount Due<br>on 1/2020<br>\$ 0 |                                                                   |           |          |                                           |      |
| Add Another Pledge              | If a prospect would like to make designations, you can add anothe | -         | ıltiple  |                                           |      |

After submitting the contact report with the pledge details, your staff liaison will be notified and the information will take 2-3 business days to have the pledge added to the prospect's record.

The "Pledge Details" you've submitted will appear in the "Contact History" tab. Click on the icon to view more details.

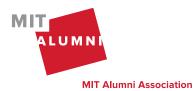

|              |          | Send Emell          | dd Contact Report    | lext                      |                                  |         |                                  |           |  |
|--------------|----------|---------------------|----------------------|---------------------------|----------------------------------|---------|----------------------------------|-----------|--|
|              | Personal | Events Volunteerism | Fundraising Outreach | Contact History           |                                  |         |                                  |           |  |
| View All     |          |                     |                      |                           |                                  |         |                                  |           |  |
| Contact Hist | tory     |                     |                      | 227<br>Times<br>Contacted | 26<br>Days Since<br>Last Contact |         |                                  |           |  |
|              | Dete     | Purpose             |                      | luthor                    |                                  | Clinter |                                  | 1-7       |  |
| ±1           | 9/5/2019 | \$ Solicitation     | \$ Pledge Secured    | Tim Beaver                |                                  |         | o view "Pledge Detail<br>nation. | IS        |  |
|              | 9/4/2019 | \$ Solicitation     | Pledge Details       | To farme                  | -                                |         |                                  |           |  |
|              |          |                     | Type Desi            | gnation                   |                                  |         | Amount                           | DueDate   |  |
|              |          |                     | 1 Year Class         | s of 1997 Scholarship     | o Fund (3387870)                 |         | \$5.00                           | Jan. 2020 |  |

# Send Email

On "My Dashboard," you will see the option to send an email in the action buttons.

- You will have the option to choose a template that you have created or your staff liaison has created or you can write your own email.
- Email templates include tokens which will populate data for an email recipient. For example: prospect name, volunteer name, etc. You can preview the email to see how these tokens will be used. <u>Please refer to the Appendix for a full list of tokens.</u>
- To paste text into the email editor, use **Ctrl+Shift+V** or **Cmd+Shift+V** on Mac.
- If you would like to save this email as a template, check the box and name your email template.

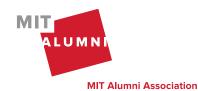

- Send your email to multiple recipients by selecting up to 9 of your prospects from the 'Add more recipients' option.
- A contact report will automatically be filed when you send an email. The contact report purpose will populate based on the template selected or choose the purpose if creating your own email. Additional notes and a follow-up reminder date can be added.
- On the "Contact History" tab, you'll be able to access a copy of the email that you sent to your prospect.

| ame                                                                                                    | My Last Conta |                                                      |    |                       | <ol> <li>Likely to Register</li> </ol>                         |                                                    |                |
|----------------------------------------------------------------------------------------------------|---------------|------------------------------------------------------|----|-----------------------|----------------------------------------------------------------|----------------------------------------------------|----------------|
| MT Test3                                                                                                   | 9/24/2019     | 9/30/2019                                            | Cu | rrent Donor           | ****                                                           |                                                    |                |
| Donated                                                                                                    |               |                                                      |    |                       |                                                                |                                                    | "Send Email" b |
|                                                                                                    |               |                                                      |    |                       |                                                                |                                                    |                |
| Not Contacted                                                                                              |               |                                                      |    |                       |                                                                |                                                    |                |
|                                                                                                    |               |                                                      | _  |                       |                                                                |                                                    | 4              |
| Email                                                                                                    |               |                                                      |    | MIT Class of 1996 - I | Demo Campaign                                                  |                                                    |                |
| MIT Class of 1996 - Demo Campaign                                                                          |               |                                                      |    | Prospect: PMT Test3   |                                                                |                                                    |                |
| Prospect: PMT Test3                                                                                        |               |                                                      |    |                       |                                                                |                                                    |                |
| Fields marked with ' are required.                                                                         |               |                                                      |    |                       |                                                                |                                                    |                |
| Pielos markeo with " are required.                                                                         |               |                                                      |    |                       |                                                                |                                                    |                |
| то                                                                                                    | ۵             | dd more recipients                                   |    | Purpose: \$           | Solicitation                                                   | Reminder:                                          |                |
| "PMT Test3" <mitalum@mit.edu></mitalum@mit.edu>                                                            |               | Select or search for prospect(s)                     | •  |                       |                                                                | Notes:                                             |                |
| PMT lests <mtolumemicedu></mtolumemicedu>                                                                  |               | lect a template first before choosing any prospects. | •  |                       |                                                                |                                                    |                |
| cc                                                                                                    | Fi            | undraising Purpose                                   |    |                       |                                                                |                                                    |                |
| name@email.com                                                                                             |               |                                                      | *  | From:                 | "Tim Beaver" <alumtesti@alum.mit.edu></alumtesti@alum.mit.edu> |                                                    |                |
|                                                                                                    |               |                                                      |    | To:                   | "PMT Test3" <mitalum@mit.edu></mitalum@mit.edu>                |                                                    |                |
| BCC                                                                                                    | C             | ontact Report Notes                                  |    | CC:                   |                                                                |                                                    |                |
| "Tim Beaver" <alumtesti@alum.mit.edu></alumtesti@alum.mit.edu>                                             |               |                                                      |    | BCC:                  | "Tim Beaver" <alumtesti@alum.mit.edu></alumtesti@alum.mit.edu> |                                                    |                |
| Template                                                                                                   |               |                                                      |    | Subject:              | Reunion Email                                                  |                                                    |                |
| Reunton Email                                                                                              | x .           |                                                      |    |                       |                                                                |                                                    |                |
|                                                                                                    |               |                                                      |    |                       |                                                                |                                                    |                |
| Subject *                                                                                                  |               |                                                      |    | Message:              | Dear PMT,                                                      |                                                    |                |
| Reunion Email                                                                                              |               |                                                      |    |                       | Our reunion is right around the corner I hope                  | you are able to make it to campus this June. I'm   |                |
|                                                                                                    |               |                                                      | 1  |                       |                                                                | for our reunion campaign this year. I am trying to |                |
| $\begin{array}{c c c c c c c c c c c c c c c c c c c $                                                     |               | 000 characters remaining                             |    |                       |                                                                | d I am hoping I can count on you to Join me at our |                |
|                                                                                                    |               |                                                      |    |                       | reunion celebration in June. Register for reunio               | ons by May 15.                                     |                |
| Dear \$PROSPECT_FIRST_NAME,                                                                                | Ê Fo          | ollow Up On                                          |    |                       |                                                                |                                                    |                |
|                                                                                                    | N N           |                                                      |    |                       | Sincerely,                                                     |                                                    |                |
| Our reunion is right around the corner, I hope you                                                         |               |                                                      |    |                       | Tim                                                            |                                                    |                |
| make it to campus this June. I'm not sure if you are                                                       |               |                                                      |    |                       | Im                                                             |                                                    |                |
| am a volunteer for our reunion campaign this year.<br>help our class reach our registration goals, and I a |               |                                                      |    |                       |                                                                |                                                    |                |
| count on you to join me at our reunion celebration                                                         |               |                                                      |    |                       |                                                                | Cancel Edit Send Email                             |                |
|                                                                                                    | *             |                                                      |    |                       |                                                                |                                                    |                |

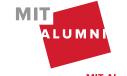

# Call/Text

On "My Dashboard," you will see the option to call/text in the action buttons. When you click on the call/text button, a pop-up window will appear with all of the phone numbers on file for this prospect. You can then choose which number you'd like to use to call/text. Don't forget to file a contact report after you contact this prospect!

| Name                                      | My Last Contact | Follow Up Date | Overall Giving Behavior 🕄 | Likely to Register |  |
|-------------------------------------------|-----------------|----------------|---------------------------|--------------------|--|
| PMT Test3<br>\$ Donated<br>≰Not Contacted | Ø 9/24/2019     | 9/30/2019      | Current Donor             | ****               |  |

# **Create Email Template**

In the navigation, click on "My Campaigns" to access Email Templates. Templates are available for all of your campaigns. For example, if you are in two campaigns, you can create one template to use in both campaigns.

| MIT              |                      | _                                  | Hello, Tim<br>Alumni Directory My Account 👻 🎼 |
|------------------|----------------------|------------------------------------|-----------------------------------------------|
| ALUMNÍ           | MY CAMPAIGNS R       | SOURCES HELP Give Now              |                                               |
| My Dashboard     | I Prospect Selection | Batch Contact Report Reports 🔻 Can | npaign Dashboard                              |
| Welcor           | ne, Tim!             |                                    |                                               |
|                  | 91 - 1991 Test Campa | aign                               |                                               |
| Volunteer: Tim E |                      |                                    |                                               |
|                  |                      |                                    |                                               |
| Personal Progre  | ***                  |                                    |                                               |
| Fundraising S    | Selected Prospects   | Fundraising Contacted Prospects    | Donors                                        |
|                  | 5                    | 5                                  | 2                                             |
| 0                | Dollars              | Pledged                            | Outreach Selected Prospects                   |
| \$4              | 4,500                | \$0                                | 0                                             |
| Outreach Co      | entacted Prospects   | Registered                         |                                               |
|                  | 0                    | 0                                  |                                               |
|                  |                      |                                    |                                               |
|                  |                      |                                    |                                               |

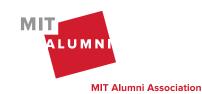

Page 20 | Outreach Management Tool Quick Start Guide | K. Balkus & K. Farino | March 2024

Click on "Create Email Template" to create a new email template.

|   |                          |                        |           |      |              | Alumni Directory | Hello, Tim<br>My Account - | Plif |
|---|--------------------------|------------------------|-----------|------|--------------|------------------|----------------------------|------|
|   | ALUMNI                   | MY CAMPAIGNS           | RESOURCES | HELP | Give Now     |                  |                            |      |
|   | Email Templates          | <u>s</u> <b>*</b>      |           |      |              |                  |                            |      |
|   | My Email Templ           | lates                  |           |      |              |                  |                            |      |
| ſ | Create Email<br>Template | igns                   |           |      |              |                  |                            |      |
| 1 | 16 campaign(s) fo        | und. Displaying page 1 | l of 1.   |      |              |                  |                            |      |
|   | <u>Group</u>             | <u>Campaig</u>         | <u>In</u> |      |              |                  |                            |      |
|   | Class of 1991            | 1991 Test              | Campaign  |      | My Dashboard | Campaign Dasht   | board                      |      |
|   | Class of 1993            | 1993 Test              | Campaign  |      | My Dashboard | Campaign Dasht   | board                      |      |

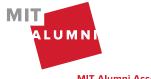

Page 21 | Outreach Management Tool Quick Start Guide | K. Balkus & K. Farino | March 2024

**MIT Alumni Association** 

| Email Template Name *                                                                 |                                            | Fundra      | ielna     |          |      |     |   |
|---------------------------------------------------------------------------------------|--------------------------------------------|-------------|-----------|----------|------|-----|---|
| Solicitation Email                                                                    | 3                                          | Fundr       | -         | all Temp | late |     |   |
| Subject *                                                                             |                                            | Fundrals    | -         |          |      |     |   |
| Our MIT Reunion!                                                                      | 4                                          | Solicitatio | n         |          |      |     |   |
|                                                                                       |                                            | Outrea      | ch        |          |      |     |   |
|                                                                                       | 5                                          | Outrea      | ach Email | Template | •    |     |   |
|                                                                                       |                                            | Outreach    | Purpose   |          |      |     |   |
|                                                                                       |                                            |             |           |          |      |     |   |
|                                                                                       |                                            |             |           |          |      |     |   |
| Email Tokens - O                                                                      | 0 <i>K</i> A <sub>1</sub> ∂ <sup>9</sup> , |             | 3 8       | 1        |      | Ξ., |   |
| Dear \$PROSPECT_FIRST_NAME,                                                           |                                            |             |           |          |      |     |   |
|                                                                                       |                                            |             |           |          |      |     |   |
| Our \$REUNION_ORDINAL reunion is right<br>\$REUNION_START_DATE - \$REUNION_E          |                                            | nope to see | уой баск  | on camp  | ous  |     |   |
|                                                                                       |                                            |             |           | _        |      |     | 1 |
| As a member of the Reunion Gift Committ<br>help our class reach our participation goa | -                                          |             |           |          |      |     |   |
| neip our class reach our paracipation goa                                             |                                            |             |           |          | × •  |     |   |

\*We recommend email content is created within the email editor or copy and paste text from a plain text editor, like Notepad. Copying and pasting text from Word will cause issues when sending the email.

**Email Template Name** -Enter the name of the template to easily find to use when needed.

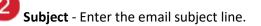

**Fundraising Email Template** – If an email is for fundraising, select this box to choose from the "Fundraising Purpose" options.

**Fundraising Purpose** - Choose fundraising purpose.

**Outreach Email Template** – If an email is for event outreach, select this box to choose from the "Outreach Purpose" options.

**Outreach Purpose** – Choose outreach purpose.

**Email Tokens** – Use the drop-down menu to insert email tokens.

**Save** – Click on the "Save" button when email text is complete.

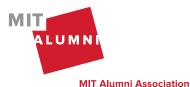

Page 22 | Outreach Management Tool Quick Start Guide | K. Balkus & K. Farino | March 2024

| The email templ                                                                                                    | ate has been created.                                                                                                    |                                                                                                    |                                                                                                |                                                                                          |
|----------------------------------------------------------------------------------------------------|----------------------------------------------------------------------------------------------------|----------------------------------------------------------------------------------------------------|------------------------------------------------------------------------------------------------|------------------------------------------------------------------------------------------|
| NAME                                                                                                    | Solicitation Email                                                                                                    | FUN                                                                                                    | DRAISING PURPOSE                                                                               | Solicitation                                                                             |
| SUBJECT                                                                                                    | Our MIT Reunion!                                                                                                    |                                                                                                    |                                                                                                |                                                                                          |
| Dear \$PROS                                                                                                    | PECT_FIRST_NAME                                                                                                    |                                                                                                    |                                                                                                |                                                                                          |
|                                                                                                    | ON_ORDINAL reunion is right a                                                                                                    |                                                                                                    | pe to see you back on ca                                                                       | ampus                                                                                    |
| \$REUNION_                                                                                                    | _START_DATE - \$REUNION_I                                                                                                    | END_DATE                                                                                                    |                                                                                                |                                                                                          |
| As a member                                                                                                    | of the Reunion Gift Committee, I a                                                                                                    | am reaching out to heip bu                                                                                                    | id support for our Reunic                                                                      | on Gift Campaign and to                                                                  |
|                                                                                                    |                                                                                                    |                                                                                                    |                                                                                                |                                                                                          |
|                                                                                                    | reach our participation goal. A gi                                                                                                    | ift of any size to any fund at                                                                                                    | MIT counts towards our                                                                         | campaign, and I hope I can                                                               |
| help our class<br>count on you                                                                                                    |                                                                                                    | ift of any size to any fund at                                                                                                    | MIT counts towards our                                                                         | campaign, and I hope I can                                                               |
| count on you                                                                                                    | to Join me!                                                                                                    |                                                                                                    |                                                                                                |                                                                                          |
| count on you                                                                                                    |                                                                                                    | g part of my decision to giv                                                                                                    | e back to the institute is                                                                     | because of the amazing                                                                   |
| I support MIT                                                                                                    | to Join me!<br>for a number of reasons, and a bi                                                                                                    | g part of my decision to giv<br>art, curious, energetic, and f                                                                                        | e back to the institute is<br>hey are going to tackle s                                        | because of the amazing                                                                   |
| count on you<br>I support MIT<br>students that<br>problems. I be                                                                                        | to Join me!<br>for a number of reasons, and a bi<br>are there right now. They are sma<br>lileve my support will enhance the                                                                                                    | g part of my decision to giv<br>art, curious, energetic, and f<br>eir time at MIT, and I know y                                                       | e back to the institute is<br>hey are going to tackle s<br>yours will too.                     | because of the amazing<br>some of the world's biggest                                    |
| Count on you<br>I support MIT<br>students that<br>problems. I be<br>Can I put you                                                                       | to join me!<br>for a number of reasons, and a bi<br>are there right now. They are sma                                                                                                    | g part of my decision to giv<br>art, curious, energetic, and f<br>eir time at MIT, and I know y<br>NG_AMOUNT to the \$C                               | e back to the institute is<br>hey are going to tackle s<br>yours will too.<br>AMPAIGN_FUND_NAI | because of the amazing<br>some of the world's biggest<br>ME ? If that isn't quite right, |
| Count on you<br>I support MIT<br>students that<br>problems. I be<br>Can I put you                                                                       | to Join me!<br>for a number of reasons, and a bi<br>are there right now. They are sma<br>elleve my support will enhance the<br>down for a gift of <b>\$FUNDRAISI</b><br>know how much you intend to gi                                                                     | g part of my decision to giv<br>art, curious, energetic, and f<br>eir time at MIT, and I know y<br>NG_AMOUNT to the \$C                               | e back to the institute is<br>hey are going to tackle s<br>yours will too.<br>AMPAIGN_FUND_NAI | because of the amazing<br>some of the world's biggest<br>ME ? If that isn't quite right, |
| Count on you<br>I support MIT<br>students that<br>problems. I be<br>Can I put you<br>please let me<br>recorded right                                    | to Join me!<br>for a number of reasons, and a bi<br>are there right now. They are sma<br>elleve my support will enhance the<br>down for a gift of <b>\$FUNDRAISI</b><br>know how much you intend to gi                                                                     | g part of my decision to giv<br>art, curious, energetic, and f<br>eir time at MIT, and I know y<br>NG_AMOUNT to the \$C<br>ve, and to what fund you w | e back to the institute is<br>hey are going to tackle s<br>yours will too.<br>AMPAIGN_FUND_NAI | because of the amazing<br>some of the world's biggest<br>ME ? If that isn't quite right, |
| count on you<br>I support MIT<br>students that<br>problems. I be<br>Can I put you<br>please let me<br>recorded right<br>Thank you for                   | to Joln me!<br>for a number of reasons, and a bi<br>are there right now. They are sma<br>elleve my support will enhance the<br>down for a gift of <b>\$FUNDRAISI</b><br>know how much you intend to gift<br>away.                                                          | g part of my decision to giv<br>art, curious, energetic, and f<br>eir time at MIT, and I know y<br>NG_AMOUNT to the \$C<br>ve, and to what fund you w | e back to the institute is<br>hey are going to tackle s<br>yours will too.<br>AMPAIGN_FUND_NAI | because of the amazing<br>some of the world's biggest<br>ME ? If that isn't quite right, |
| count on you<br>I support MIT<br>students that<br>problems. I be<br>Can I put you<br>please let me<br>recorded right<br>Thank you for<br>I hope to hear | to Joln me!<br>for a number of reasons, and a bl<br>are there right now. They are sma<br>elleve my support will enhance the<br>down for a gift of <b>\$FUNDRAISI</b><br>know how much you intend to gi<br>t away.<br>your support of MIT and our clas                      | g part of my decision to giv<br>art, curious, energetic, and f<br>eir time at MIT, and I know y<br>NG_AMOUNT to the \$C<br>ve, and to what fund you w | e back to the institute is<br>hey are going to tackle s<br>yours will too.<br>AMPAIGN_FUND_NAI | because of the amazing<br>some of the world's biggest<br>ME ? If that isn't quite right, |
| count on you<br>I support MIT<br>students that<br>problems. I be<br>Can I put you<br>please let me<br>recorded righ<br>Thank you for<br>I hope to hear  | to join me!<br>for a number of reasons, and a bi<br>are there right now. They are sma<br>elleve my support will enhance the<br>down for a gift of <b>\$FUNDRAISI</b><br>know how much you intend to gift<br>t away.<br>your support of MIT and our class<br>from you soon, | g part of my decision to giv<br>art, curious, energetic, and f<br>eir time at MIT, and I know y<br>NG_AMOUNT to the \$C<br>ve, and to what fund you w | e back to the institute is<br>hey are going to tackle s<br>yours will too.<br>AMPAIGN_FUND_NAI | because of the amazing<br>some of the world's biggest<br>ME ? If that isn't quite right, |

When the template has been saved, a green confirmation message will appear.

Click on "All Email Templates" button to view all your email templates.

Click on the "Update Email Template" button to update template.

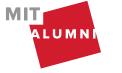

MIT Alumni Association

# Delete Email Template

In the navigation, click on "My Campaigns" to access your Email Templates.

| MIT                             |                             | Alumni Directory         | Hello, Tim<br>My Account - |
|---------------------------------|-----------------------------|--------------------------|----------------------------|
| ALUMNI<br>MY CAMPAIGNS          | RESOURCES HELP              | lve Now                  |                            |
| My Dashboard Prospect Selection | n Batch Contact Report Repo | rts ▼ Campaign Dashboard |                            |
| Welcome, Tim!                   |                             |                          |                            |
| Class of 1991 - 1991 Test Car   | mpaign                      |                          |                            |
| Volunteer: Tim Beaver           |                             |                          |                            |
|                                 |                             |                          |                            |
| Personal Progress               |                             |                          |                            |
| Fundraising Selected Prospects  | Fundraising Contacted       | Prospects Do             | phors                      |
| 5                               | 5                           |                          | 2                          |
| Dollars                         | Pledged                     | Outreach Sele            | ected Prospects            |
| \$4,500                         | \$0                         |                          | 0                          |
| Outreach Contacted Prospects    | Registered                  |                          |                            |
| 0                               | 0                           |                          |                            |
|                                 |                             |                          |                            |

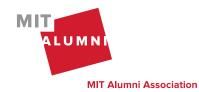

| MIT                      |                        |           |      |              | Alumni Directory | Hello, Tim<br>My Account 🔻 | Pliī |
|--------------------------|------------------------|-----------|------|--------------|------------------|----------------------------|------|
| ALUMNI                   | MY CAMPAIGNS           | RESOURCES | HELP | Give Now     |                  |                            |      |
| Email Template           | <u>s</u> •             |           |      |              |                  |                            |      |
| My Email Temp            | lates                  | _         |      |              |                  |                            |      |
| Create Email<br>Template | igns                   |           |      |              |                  |                            |      |
| 16 campaign(s) fo        | und. Displaying page 1 | of 1.     |      |              |                  |                            |      |
| <u>Group</u> ↓           | <u>Campaig</u>         | <u>n</u>  |      |              |                  |                            |      |
| Class of 1991            | 1991 Test              | Campaign  |      | My Dashboard | Campaign Dashb   | oard                       |      |
| Class of 1993            | 1993 Test              | Campaign  |      | My Dashboard | Campaign Dashb   | oard                       |      |

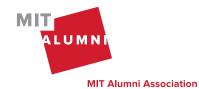

| -  | <b>Ema</b> | il Template        | S                              |                                 |
|----|------------|--------------------|--------------------------------|---------------------------------|
|    | ID         | Name               | Subject                        |                                 |
| \$ | 104        | Reunion ask        | Reunion weekend is almost here | Click "Delete<br>Email Template |
| \$ | 6165       | Reunion ask        | Reunion weekend is almost here | button                          |
| \$ | 6315       | Solicitation Email | Our MIT Reunion!               |                                 |

| Reunton ask | Reunion weekend is almost here                                         |                        |
|-------------|------------------------------------------------------------------------|------------------------|
|             | Delete Email Template                                                  |                        |
| ei.<br>Ol   | Are you sure you want to delete the <b>Reunion ask</b> email template? |                        |
|             | Cencel Delete                                                          | Click "Delete" button. |

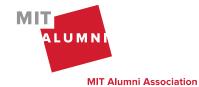

Page 26 | Outreach Management Tool Quick Start Guide | K. Balkus & K. Farino | March 2024

#### **My Email Templates** When the template has been deleted, a green confirmation The email template has been deleted. message will appear. 3 email template(s) found. ID Name Subject 10 Ø \$ 104 Reunion ask Reunion weekend is almost here \$ 10 10 6165 Reunion ask Reunion weekend is almost here \$ 10 10 6315 Solicitation Email Our MIT Reunion!

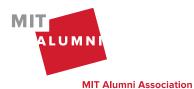

Page 27 | Outreach Management Tool Quick Start Guide | K. Balkus & K. Farino | March 2024

# **Clone Email Template**

In the navigation, click on "My Campaigns" to access your Email Templates.

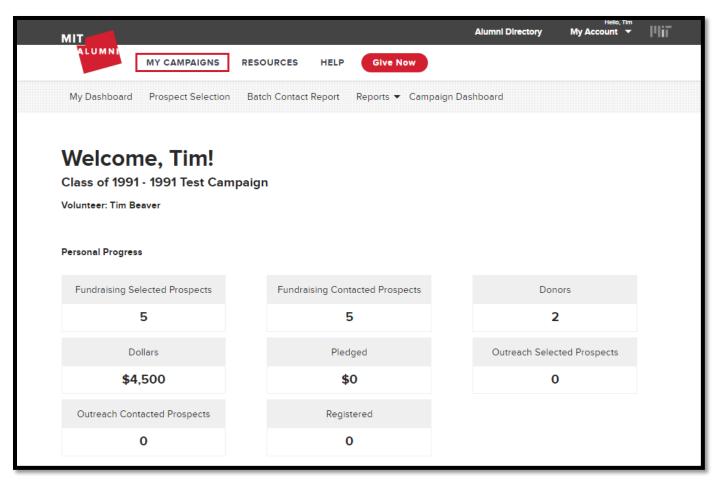

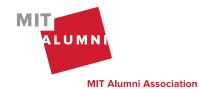

| міт                      |                         |           |      |              | Alumni Directory | Hello, Tim<br>My Account 🔻 | Pliī |
|--------------------------|-------------------------|-----------|------|--------------|------------------|----------------------------|------|
| ALUMNI                   | MY CAMPAIGNS            | RESOURCES | HELP | Give Now     |                  |                            |      |
| Email Template           | <u>95</u> ▼             |           |      |              |                  |                            |      |
| My Email Temp            | olates ┥                | -         |      |              |                  |                            |      |
| Create Email<br>Template | igns                    |           |      |              |                  |                            |      |
| 16 campaign(s) fo        | ound. Displaying page ' | l of 1.   |      |              |                  |                            |      |
| <u>Group</u> ]           | <u>Campaig</u>          | <u>In</u> |      |              |                  |                            |      |
| Class of 1991            | 1991 Test               | Campaign  |      | My Dashboard | Campaign Dashb   | oard                       |      |
| Class of 1993            | 1993 Test               | Campaign  |      | My Dashboard | Campaign Dashb   | oard                       |      |

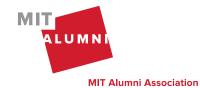

| -  | <b>Ema</b> | il Template        | S                              |                       |
|----|------------|--------------------|--------------------------------|-----------------------|
|    | ID         | Name               | Subject                        |                       |
| \$ | 104        | Reunion ask        | Reunion weekend is almost here | Click "Clone<br>Email |
| \$ | 6165       | Reunion ask        | Reunion weekend is almost here | Template"<br>button   |
| \$ | 6315       | Solicitation Email | Our MIT Reunion!               |                       |

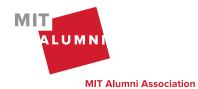

| Update Email Template                                                                                              | When the<br>template has been                                           |   |  |
|----------------------------------------------------------------------------------------------------|-------------------------------------------------------------------------|---|--|
| The email template has been cloned.<br>Please use this form to update the <i>Reunion ask</i> email template. Field | <br>cloned, a green<br>confirmation<br>message will<br>appear.          |   |  |
| Email Template Name * Reunion ask Subject * Reunion weekend is almost here                                         | Fundraising Fundraising Email Template Fundraising Purpose Solicitation | • |  |
|                                                                                                    | Outreach Outreach Email Template Outreach Purpose                       | • |  |

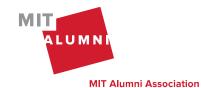

# Update Email Template

In the navigation, click on "My Campaigns" to access your Email Templates.

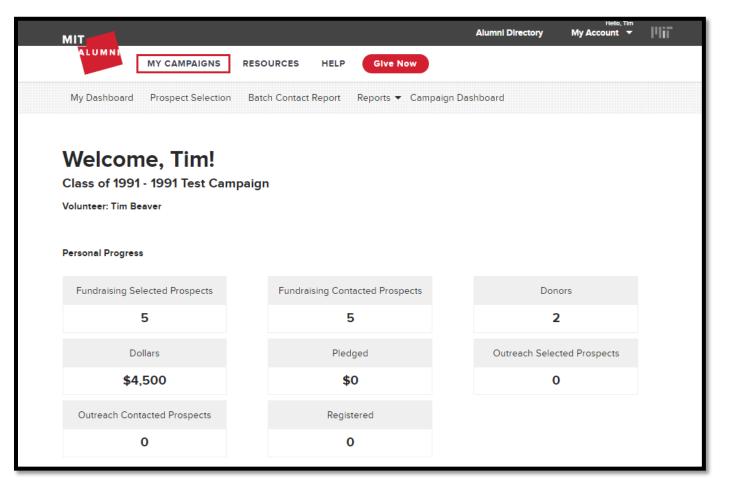

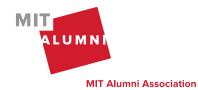

| MIT                      |                         |           |      |              | Alumni Directory | Hello, Tim<br>My Account 🔻 | Pliī |
|--------------------------|-------------------------|-----------|------|--------------|------------------|----------------------------|------|
| ALUMNI                   | MY CAMPAIGNS            | RESOURCES | HELP | Give Now     |                  |                            |      |
| Email Template           | <u>≥s</u> ▼             |           |      |              |                  |                            |      |
| My Email Temp            | lates 🖣                 | _         |      |              |                  |                            |      |
| Create Email<br>Template | igns                    |           |      |              |                  |                            |      |
| 16 campaign(s) fo        | ound. Displaying page 1 | of 1.     |      |              |                  |                            |      |
| <u>Group</u> ↓           | <u>Campaig</u>          | n         |      |              |                  |                            |      |
| Class of 1991            | 1991 Test               | Campaign  |      | My Dashboard | Campaign Dashb   | oard                       |      |
| Class of 1993            | 1993 Test               | Campaign  |      | My Dashboard | Campaign Dashb   | oard                       |      |

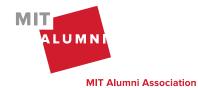

| _  | <b>Ema</b> | il Template        | S                              |                        |
|----|------------|--------------------|--------------------------------|------------------------|
|    | ID         | Name               | Subject                        |                        |
| \$ | 104        | Reunion ask        | Reunion weekend is almost here | Click<br>"Upda<br>Emai |
| \$ | 6165       | Reunion ask        | Reunion weekend is almost here | Templa<br>butto        |
| \$ | 6315       | Solicitation Email | Our MIT Reunion!               |                        |

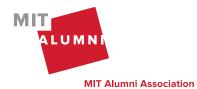

| Email Template Name *                                                   |                  |      | Fundr                    | alsing                |          |       |   |    |            |   | - 1 |  |  |
|-------------------------------------------------------------------------|------------------|------|--------------------------|-----------------------|----------|-------|---|----|------------|---|-----|--|--|
| Reunion ask                                                             |                  |      | <ul> <li>Func</li> </ul> | iralsing E            | mall Ter | nplat | e |    |            |   | - 1 |  |  |
| Subject *                                                               |                  |      | Fundrals                 | ing Purp              | ose      |       |   |    |            |   | . 1 |  |  |
| Reunion weekend is almost here                                          |                  |      | Solicitati               | on                    |          |       |   |    |            | • | - 1 |  |  |
|                                                                         |                  |      |                          |                       |          |       |   |    |            |   | - 1 |  |  |
|                                                                         |                  |      | Outrea                   |                       |          |       |   |    |            |   | - 1 |  |  |
|                                                                         |                  |      |                          | each Ema<br>h Purpose |          | ate   |   |    |            |   | - 1 |  |  |
|                                                                         |                  |      | outreac                  | reapos                | -        |       |   |    |            | - | - 1 |  |  |
|                                                                         |                  |      |                          |                       |          |       |   |    |            |   |     |  |  |
|                                                                         |                  |      |                          |                       |          |       |   |    |            |   | _   |  |  |
|                                                                         |                  |      |                          |                       |          |       |   |    |            |   |     |  |  |
|                                                                         |                  |      |                          |                       |          |       |   |    |            |   |     |  |  |
| Email Tokens - O • - 1, B / 0                                           | R A,             | °, 🗉 | E                        |                       | 1        | :     | - | ī. |            | 8 |     |  |  |
|                                                                         | R A <sub>e</sub> | °, 🖂 | E                        |                       | 1        | н     | - | L  |            | 8 |     |  |  |
| HI \$PROSPECT_NAME,                                                     |                  |      |                          |                       |          |       |   |    | up with vo |   |     |  |  |
|                                                                         |                  |      |                          |                       |          |       |   |    | up with yo |   |     |  |  |
| HI \$PROSPECT_NAME,<br>Reunion weekend is just around the corner! I not |                  |      |                          |                       |          |       |   |    | up with yo |   |     |  |  |
| HI \$PROSPECT_NAME,<br>Reunion weekend is just around the corner! I not |                  |      |                          |                       |          |       |   |    | up with yo |   |     |  |  |
| HI \$PROSPECT_NAME,<br>Reunion weekend is just around the corner! I not |                  |      |                          |                       |          |       |   |    | up with ye |   |     |  |  |

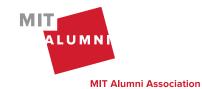

|            | Email Template                                                                    |                                                   |                       | When the<br>template has beer<br>saved, a green |
|------------|-----------------------------------------------------------------------------------|---------------------------------------------------|-----------------------|-------------------------------------------------|
| NAME       | Reunion esk<br>Reunion weekend is almost here                                     | FUNDRAISING PURPOSE                               | Solicitation          | confirmation<br>message will<br>appear.         |
| Reunion we | PECT_NAME,<br>sekend is just around the corner! I noticed that<br>her classmates. | you've registered, and I am looking forward to ca | tching up with you    |                                                 |
|            |                                                                                   | All Email Templates                               | Update Email Template |                                                 |

### **Batch Contact Reports**

To file the same contact report for multiple prospects at once, use the "Batch Contact Reports" feature found in the top navigation. For instance, if you send a group message using social media you can file a contact report for all of those individuals at once. For fundraisers only, you will not be able to file a secured pledge outcome using this feature. Please go to the individual prospect's record to do this.

| MIT                 |                   |                   |             |           | Alumni Di | rectory M | Account v |
|---------------------|-------------------|-------------------|-------------|-----------|-----------|-----------|-----------|
| ALUMNI              | ADMIN DASHBOARD   | VOLUNTEER D       | ASHBOARD    | RESOUR    | CES HELP  | Give Now  |           |
|                     | All Campaigns Cla | issmate Selection | Batch Conte | ct Report | Reports 👻 |           |           |
| Batch Con           | tact Report       |                   |             |           |           |           |           |
| Contact Method      | 1                 |                   |             |           |           |           |           |
| Email               |                   | •                 |             |           |           |           |           |
| Fundraising Pur     | rpose             |                   |             |           |           |           |           |
|                     |                   | •                 |             |           |           |           |           |
| Fundraising Ou      | tcome             |                   |             |           |           |           |           |
|                     |                   | •                 |             |           |           |           |           |
| Notes               |                   |                   | Foll        | ow Up On  |           |           |           |
|                     |                   |                   | MN          |           |           |           | Ċ.        |
|                     |                   |                   | Cla         | smates    |           |           |           |
|                     |                   |                   |             |           |           |           | •         |
|                     |                   |                   |             |           |           |           |           |
|                     |                   |                   |             |           |           |           |           |
| 4000 characters ren | maining           |                   | 8           |           |           |           |           |
| 4000 cherecters rer | neining           |                   | ,<br>L      | Cancel    | Previ     |           | Submit    |

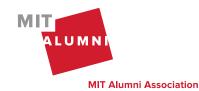

Page 36 | Outreach Management Tool Quick Start Guide | K. Balkus & K. Farino | March 2024

# **Batch Email**

To send the same email to multiple prospects at once, use the 'Batch Email' button found at the bottom of the Volunteer Dashboard page. Select up to 11 recipients by checking the box next to the prospect's name.

| First Prev | vious                                          | Page 1 of   | 2 / Go to page: 1 · 2 |       |           | Next > Last >> |
|------------|------------------------------------------------|-------------|-----------------------|-------|-----------|----------------|
| Ø          | PMT Test5<br>≰ Contacted                       | ☑ 2/29/2024 | Never                 | ***** | ☆☆☆☆☆     |                |
| Ø          | PMT Test3<br>\$ Pledge Secured<br>≰ Registered | ₩ 2/29/2024 | Recent SYBUNT         | ***** | ☆ ☆ ☆ ☆ ☆ |                |
|            | PMT Test1<br>\$ Pledge Secured<br>≰ Contacted  | ☑ 2/29/2024 | Recent SYBUNT         | ★★☆☆☆ | ☆ ☆ ☆ ☆ ☆ | ۵<br>۲         |
|            |                                                |             |                       |       |           |                |

Batch Email

You will be sending up to 11 individual emails. We recommend previewing the emails prior to sending to ensure the token data is populating as expected. On the email preview page, click the arrows on the right and left side to view each email. If any changes are needed, click the Edit button to return to the previous screen. Click the Send Email button to send the email to your selected prospects.

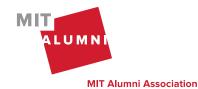

| Subject: | Thank you for participating in the MIT 24-Hou                                                                                                    | r Challenge!          |          |            |
|----------|----------------------------------------------------------------------------------------------------|-----------------------|----------|------------|
| Message: | Hi PMT ,                                                                                                    |                       |          |            |
| <        | Thank you so much for supporting the sixth M<br>March 10.                                                                                                    | IIT 24-Hour Challen   | ge on    | >          |
|          | It was the participation of individuals, like you<br>MIT students, faculty, and staff meet the world<br>made it a big success. 7,927 people made a g<br>one of them! | l's greatest challeng | jes—that |            |
|          | This would not have been possible without yo<br>thousands of other alumni, students, parents,<br>for showing up for the MIT community!                               |                       |          |            |
|          | Cheers,<br>Tim Beaver                                                                                                    |                       |          |            |
|          |                                                                                                    |                       |          | 1 of 3     |
|          |                                                                                                    | Cancel                | Edit     | Send Email |

On the email confirmation page, all the emails sent will be displayed. If any emails did not send, the prospects will be listed at the top of the page with the reason why the email did not send to the prospect.

These outreach prosect(s) will not receive fundraising related email:

| ٠ | PMT | Test5 |
|---|-----|-------|
|---|-----|-------|

| Purpose: | \$        |
|----------|-----------|
|          | Thank You |

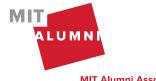

Page 38 | Outreach Management Tool Quick Start Guide | K. Balkus & K. Farino | March 2024

**MIT Alumni Association** 

### Settings

On the "Settings" page, volunteers can manage their Email Display Name that appears on emails sent from the OMT. Volunteers can also optin/out of the email notifications sent from the OMT. These settings are managed at the campaign level.

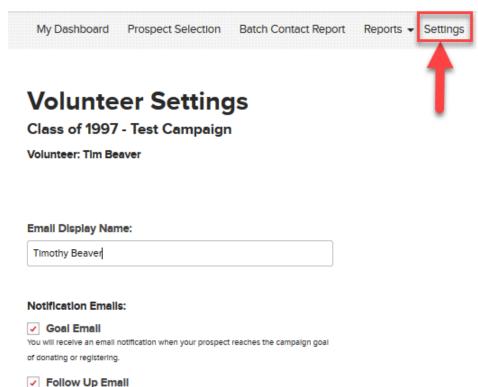

You will receive an email notification on the follow up date entered on your prospect's contact report.

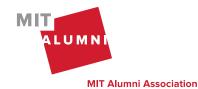

Page 39 | Outreach Management Tool Quick Start Guide | K. Balkus & K. Farino | March 2024

# Reporting

To view your detailed progress, go to the "Reports" section. You will see a listing of all of your prospects that you have selected, their progress to date, current stage, and your last contact with this individual. You can also download this report. Please refer to the privacy policy for data confidentiality guidelines.

|               | <b>/olunteer Fundraising Report</b><br>Class of 1991 - 1991 Test Campaign |                   |                   |                                   |                       |                           |                       |                   |                 |                        |     |                          |                          |                          |
|---------------|---------------------------------------------------------------------------|-------------------|-------------------|-----------------------------------|-----------------------|---------------------------|-----------------------|-------------------|-----------------|------------------------|-----|--------------------------|--------------------------|--------------------------|
| Volunteer:    | Tim Beaver                                                                |                   |                   |                                   |                       |                           |                       |                   |                 |                        |     |                          |                          |                          |
| 5 prospect    | (s) found. Di                                                             | splaying page     | + 1 of 1.         |                                   |                       |                           |                       |                   |                 |                        |     |                          |                          |                          |
| Download      |                                                                           |                   |                   |                                   |                       |                           |                       |                   |                 |                        |     |                          |                          |                          |
| First<br>Name | <u>Last</u><br><u>Name</u> ↓                                              | Current<br>Stage  | Last Gift<br>Date | Donated<br>Amount                 | Pledged<br>Amount     | Reunion<br>Gift<br>Credit | Giving<br>Behavior    | Current<br>WBRS   | Current<br>1861 | Last<br>Report<br>Date |     |                          |                          |                          |
|               |                                                                           | Declined          |                   |                                   |                       |                           |                       |                   |                 |                        |     |                          |                          |                          |
|               |                                                                           |                   | Vo                | lunte                             | er C                  | Dutr                      | each                  | Rei               | port            |                        |     |                          |                          |                          |
|               |                                                                           | Donated           |                   | of 1991                           |                       |                           |                       |                   |                 |                        |     |                          |                          |                          |
|               |                                                                           | Donated           | Volunt            | eer: Tim B                        | eaver                 |                           |                       |                   |                 |                        |     |                          |                          |                          |
|               |                                                                           | Pledge<br>Secured | 0 pros            | pect(s) four                      | nd.                   |                           |                       |                   |                 |                        |     |                          |                          |                          |
|               |                                                                           | Contacted         |                   |                                   |                       |                           |                       |                   |                 |                        |     |                          |                          |                          |
| 4             | -                                                                         | _                 | First<br>Name     | <u>Last</u><br>e <u>Name</u><br>↓ | Curr<br><u>:</u> Stag | je R                      | ast<br>Report<br>Date | Last Co<br>Methoo |                 | Last Outre<br>Purpose  | ach | Last Outreach<br>Outcome | Last<br>Contact<br>Notes | Total Contact<br>Reports |
|               |                                                                           |                   |                   |                                   |                       |                           |                       |                   |                 |                        |     |                          |                          |                          |

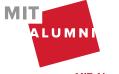

### Resources

On the "Resources" page, you will find links to training materials relevant to your volunteer role. This includes volunteer guides, training videos, and information about giving to MIT.

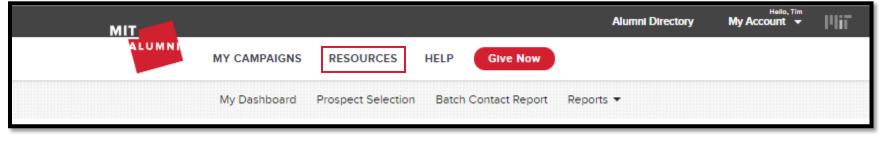

# Help

On the "Help" page, you will find contact information for your staff liaison. Please reach out to your staff liaison with any questions.

| МІТ    |              |                    |                      | Alumni Directory | Hello, Tim<br>My Account 👻 | Phi |
|--------|--------------|--------------------|----------------------|------------------|----------------------------|-----|
| ALUMNI | MY CAMPAIGNS | RESOURCES          | HELP Give Now        |                  |                            |     |
|        | My Dashboard | Prospect Selection | Batch Contact Report | Reports 💌        |                            |     |

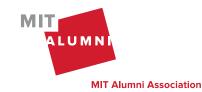

# Appendix

Email templates include tokens which will populate data for an email recipient. For example: prospect name, volunteer name, etc. Below is a list of email tokens, token description and example of the formatted data.

| Email Token Description              | Email Token                      | Example of Data                     |
|--------------------------------------|----------------------------------|-------------------------------------|
| Annual Giving Leadership Circle Goal | \$LEADERSHIP_GOAL                | 900                                 |
| Annual Giving Loyalty Circle Goal    | \$LOYALTY_GOAL                   | 900                                 |
| Ask Amount                           | \$FUNDRAISING_AMOUNT             | \$100                               |
| Campaign Fund Name                   | \$CAMPAIGN_FUND_NAME             | Unrestricted Funds of the Institute |
| Dean's Circle Goal                   | \$DEANS_CIRCLE_GOAL              | 950                                 |
| Dollars Raised Goal                  | \$AMOUNT_RAISED_GOAL             | \$100,000                           |
| Donors Goal                          | \$DONORS_GOAL                    | 200                                 |
| Fund Name of the Last Gift           | \$LAST_GIFT_FUND_NAME            | Unrestricted Funds of the Institute |
| Fundraising Contacted Prospects Goal | \$FUNDRAISING_CONTACTED_GOAL     | 400                                 |
| Fundraising Selected Prospects Goal  | \$FUNDRAISING_ASSIGNED_GOAL      | 500                                 |
| Outreach Contacted Prospects Goal    | \$OUTREACH_CONTACTED_GOAL        | 400                                 |
| Outreach Selected Prospects Goal     | \$OUTREACH_ASSIGNED_GOAL         | 500                                 |
| Participation Goal                   | \$FUNDRAISING_PARTICIPATION_GOAL | 25%                                 |
| Prospect's Class Year                | \$PROSPECT_CLASS_YEAR            | 199                                 |
| Prospect's First Name                | \$PROSPECT_FIRST_NAME            | Bol                                 |
| Prospect's Full Name                 | \$PROSPECT_NAME                  | Bob Tes                             |
| Prospect's Preferred Name            | \$PROSPECTS_PREFERRED_NAME       | Mr. Bob E Tes                       |
| Registered Prospects Goal            | \$REGISTERED_GOAL                | 100                                 |
| Reunion End Date                     | \$REUNION_END_DATE               | May 31                              |
| Reunion Ordinal                      | \$REUNION_ORDINAL                | 25tl                                |
| Reunion Start Date                   | \$REUNION_START_DATE             | May 28                              |
| Reunion Start Month                  | \$REUNION_START_MONTH            | May                                 |
| Volunteer's First Name               | \$VOLUNTEER_FIRST_NAME           | Tin                                 |
| Volunteer's Full Name                | \$VOLUNTEER_NAME                 | Tim Beave                           |

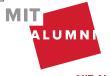

Page 42 | Outreach Management Tool Quick Start Guide | K. Balkus & K. Farino | March 2024

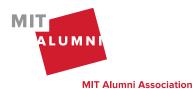

Page 43 | Outreach Management Tool Quick Start Guide | K. Balkus & K. Farino | March 2024